## **1.264 Lecture 12**

### **SQL: Basics, SELECT, continued**

**Please download the homework 5 database file before class today.** 

**This class: Upload your .sql file from the exercises after class Next class: Read Murach chapters 4-6. Exercises due after class** 

### **Attaching the Homework 5 Database**

- **Download and unzip homework 5 database from the Web site**
- **Open Microsoft SQL Server Management Studio**
- **Create new login using SQL Server authentication.** 
	- **Security->New Login. Username/password, default to hwk 5 db if there**
- **Right click "Databases"->"Attach" from popup menu**
- **Click "Add" button beneath the "Databases to attach" pane.**
- **Navigate to the .mdf file you downloaded and click "OK."** 
	- **Move .mdf file to Public folder if not visible, or to SQL Svr folder**
	- **In pane below, click "…" button ("Data") and select file again**
	- **Click "Log" in pane, then click "Remove"**
- **Click "OK" on the bottom of the popup.** 
	- **If you get an error, it's probably because of folder permissions.**
- **The homework database should now be visible under the "Databases" folder. Right click, choose "Refresh" if needed.** 
	- **You can now browse this as you do homework 4, if you wish**

# **Example tables**

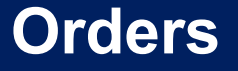

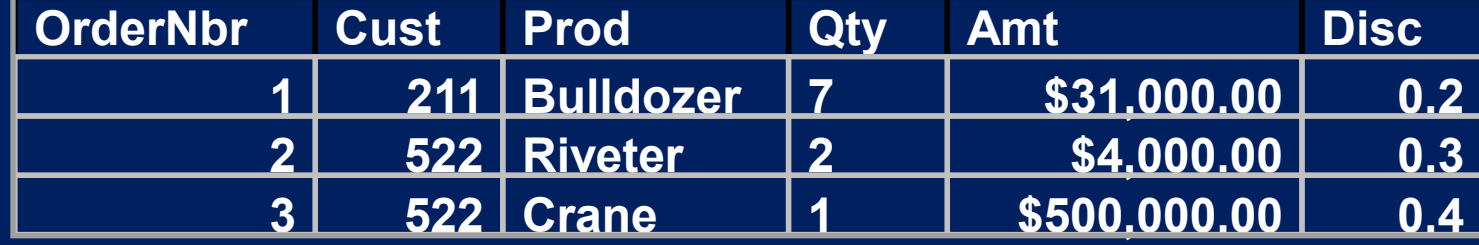

**Customers** 

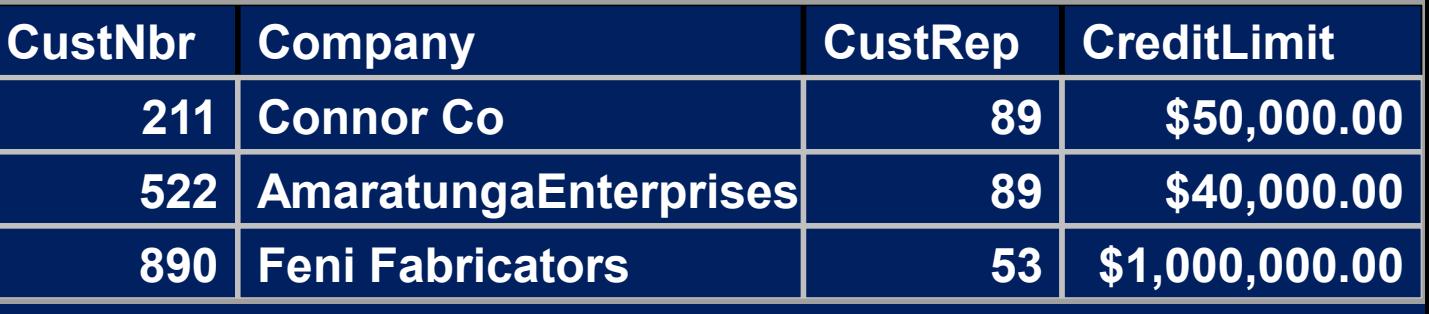

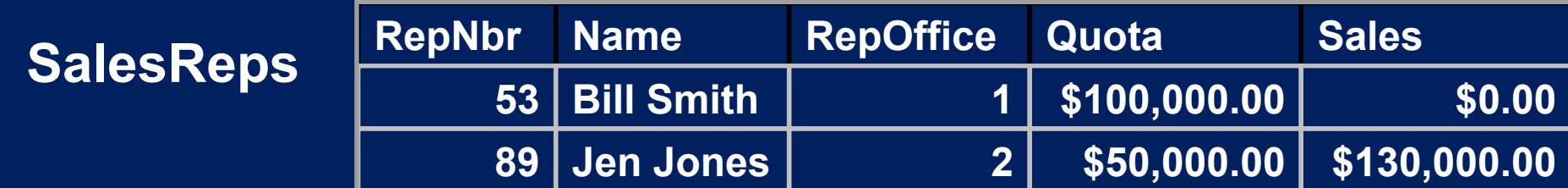

#### **Offices**

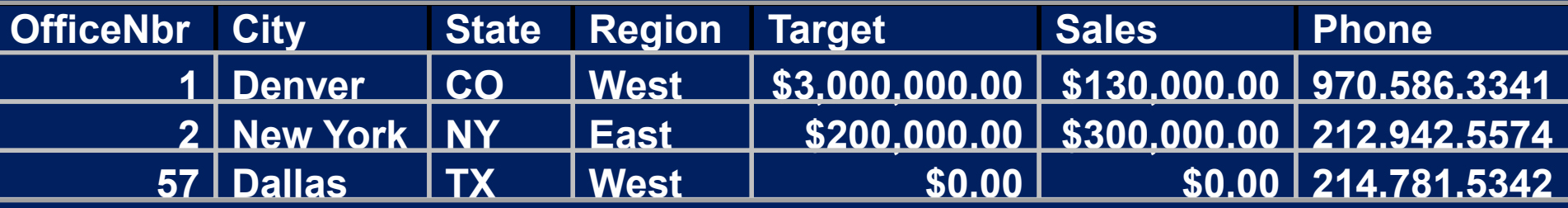

### **Example data model**

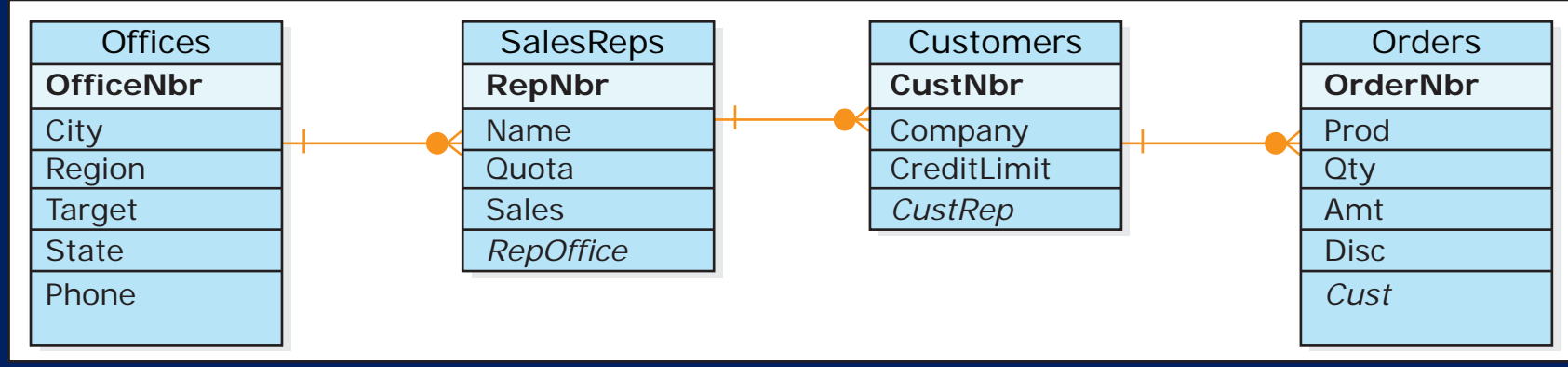

Image by MIT OpenCourseWare.

### **Exercise 1: NULLs**

- **NULL values evaluate to NOT TRUE in all cases.** 
	- **Insert 'NewRep' with NULL (blank or empty) Quota**
	- **Write this statement yourself**
- **The following two queries will not give all sales reps:** 
	- **SELECT Name FROM SalesReps WHERE Sales > Quota;**
	- **SELECT Name FROM SalesReps WHERE Sales <= Quota;**
	- **A new rep with a NULL quota will not appear in either list**
- **Check for NULLS by:** 
	- **SELECT Name FROM SalesReps WHERE Quota IS NULL;**
- **Be especially careful:** 
	- **SELECT Name FROM SalesReps WHERE Sales <> Quota;**
	- **This does not return NULLs**

## **Exercise 2: SELECT Operators**

#### • **SELECT \* FROM**

- **Orders WHERE Disc\*Amt > 50000;**
- **SalesReps WHERE Quota BETWEEN 50000 AND 100000;**
	- **Range is inclusive (>=50000 and <=100000)**
- **Offices WHERE State IN ('CO', 'UT', 'TX');**
- **SalesReps WHERE RepNbr IS NOT NULL;**
- **Offices WHERE Phone NOT LIKE '21%';**
- **SQL standard only has 2 wildcards** 
	- **% any string of zero or more characters**
	- **\_ any single character**
- **Most databases have additional/different wildcards. SQL Server has:** 
	- **[list] match any single character in list, e.g., [a-f]**
	- **[^list] match any single character not in list, e.g. [^h-m]**

## **Exercise 3: SELECT: COUNT, GROUP BY**

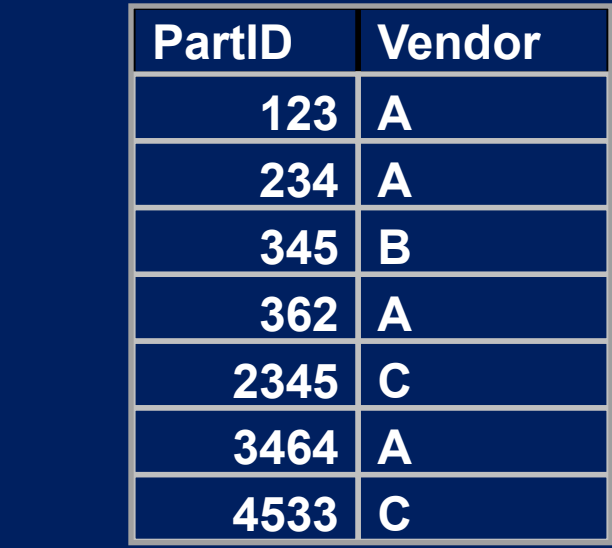

#### • **Number of parts from vendor A**

**Parts** 

- **SELECT COUNT(\*) FROM Parts WHERE Vendor = 'A';**
- **Result: 4**

#### • **Number of parts from each vendor**

- **SELECT Vendor, COUNT(\*) AS PartsCount FROM Parts GROUP BY Vendor HAVING COUNT(\*) > 2;**
- **Result:**

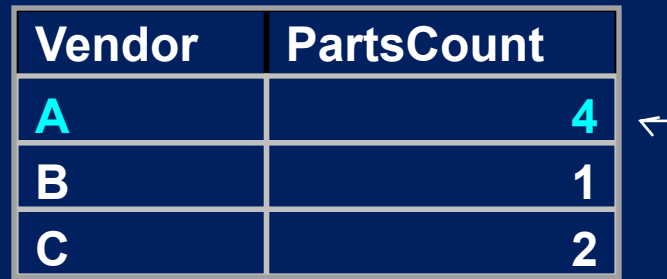

## **Exercise 4**

- **What is the average credit limit of customers whose credit limit is less than \$1,000,000?**
- **How many sales offices are in the West region?**
- **Increase the price of bulldozers by 30% in all orders**
- **Delete any sales rep with a NULL quota**

# **Solution 4**

- **What is the average credit limit of customers whose credit limit is less than \$1,000,000?** 
	- **SELECT AVG(CreditLimit) FROM Customers WHERE CreditLimit < 1000000;**
- **How many sales offices are in the West region?**  – **SELECT Count(\*) FROM Offices WHERE Region= 'West';**
- **Increase the price of bulldozers by 30% in all orders** 
	- **UPDATE Orders SET Amt= Amt\*1.3 WHERE Prod= 'Bulldozer';**
- **Delete any sales rep with a NULL quota**

– **DELETE FROM SalesReps WHERE Quota IS NULL;** 

1.264J / ESD.264J Database, Internet, and Systems Integration Technologies Fall 2013

For information about citing these materials or our Terms of Use, visit:<http://ocw.mit.edu/terms>.